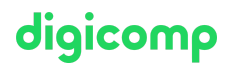

# **Microsoft Dynamics 365 Customer Service - Formation flexible («MB230V»)**

Grâce à ce cours officiel, apprenez à utiliser les outils tels que la création automatique de dossiers et la gestion des files d'attente afin de consacrer plus de temps à vos clients. Commencez votre préparation de l'examen de certification MB230.

Durée: 3 jours Prix : 2'550.– excl. 8.1% TVA Code officiel: MB-230

# **Contenu**

Le contenu de cette formation flexible est basé sur le contenu de l'examen « MB-230: Microsoft Dynamics 365 Customer Service Functional Consultant [».Préparez-vous](https://learn.microsoft.com/fr-fr/certifications/exams/mb-230/) dès maintenant au cours avec les contenus Microsoft Learn. Lors des sessions de 3 heures avec nos experts, vous travaillerez avec les supports de formation officiels Microsoft (plus d'informations à la rubrique « méthodologie et didactique »).

#### Module 1: Utiliser les incidents dans Dynamics 365 Customer Service

Commencez en tant que conseiller du service client. Ce module porte sur les fonctionnalités de gestion des incidents de Dynamics 365 Customer Service, notamment les options permettant de créer des incidents, de gérer les procédures de résolution des incidents, d'utiliser les hiérarchies d'incident et de fusionner les incidents similaires. Les files d'attente peuvent être utilisées pour maintenir et gérer les charges de travail des cas pour les agents du service client. **Chapitres** 

- Prise en main de Dynamics 365 Customer Service
- Gestion des incidents avec le Centre de service client de Dynamics 365
- Gérer des incidents avec l'espace de travail Dynamics 365 Customer Service
- Gérer les charges de travail relatives aux incidents à l'aide de files d'attente Microsoft Dynamics 365 Customer Service
- Collaboration entre agents dans Dynamics 365 Customer Service
- Créer ou mettre à jour automatiquement des enregistrements dans le concentrateur du service client

#### Module 2 : Utiliser les droits d'utilisation et les contrats de niveau de service dans Dynamics 365 Customer Service

Ce module porte sur l'utilisation des droits d'utilisation et des contrats de niveau de service dans Microsoft Dynamics 365 Customer Service.

#### **Chapitres**

- Utiliser des contrats de niveau de service dans Dynamics 365 Customer Service
- Créer et gérer des droits d'utilisation dans Microsoft Dynamics 365

#### Module 3 : Utiliser les solutions de gestion des connaissances dans Dynamics 365 Customer Service

Ce module porte sur l'utilisation des solutions de gestion des connaissances dans Microsoft Dynamics 365 Customer Service.

#### **Chapitres**

- Créer des solutions de gestion des connaissances dans Dynamics 365 Customer Service
- Rechercher et filtrer des articles de base de connaissances à l'aide de Dynamics 365 Customer Service

Utiliser des articles de base de connaissances pour résoudre des incidents Dynamics 365  $\bullet$ Customer Service

# digicomp

## Module 4 : Créer des enquêtes avec Dynamics 365 Customer Voice

Capturez et analysez les commentaires des clients et des collaborateurs et agissez en conséquence. Ce parcours d'apprentissage couvre la création d'un projet d'enquête, la création d'une enquête, l'envoi d'enquêtes, l'automatisation d'enquêtes et l'analyse des données d'enquête. **Chapitres** 

- Créer un projet d'enquête avec Dynamics 365 Customer Voice
- Créer des enquêtes client avec Dynamics 365 Customer Voice
- Envoyer des enquêtes Dynamics 365 Customer Voice
- Automatiser les enquêtes Dynamics 365 Customer Voice avec Power Automate
- Incorporer des enquêtes à votre site Web avec Dynamics 365 Customer Voice
- Créer des états Power BI personnalisés dans Dynamics Customer Voice

## Module 5 : Prendre en main la planification avec Dynamics 365 Customer Service

Avez-vous besoin de planifier du personnel et d'autres ressources pour servir les clients ? Ce module explique comment configurer et utiliser la fonctionnalité de planification de Customer Service. **Chapitres** 

- Configurer la planification Customer Service
- Planifier des services avec la planification Customer Service

## Module 6 : Aider les agents à gagner en productivité dans Dynamics 365 Customer Service

Souhaitez-vous améliorer la productivité de vos agents ? Ce module présente des options permettant aux agents de gagner en productivité lors de l'utilisation de l'application Customer Service. **Chapitres** 

- Créer des expériences personnalisées pour les agents avec des profils d'expérience d'agent dans Customer Service
- Améliorer la productivité des agents grâce à l'espace de travail Customer Service
- Gérer les incidents avec l'espace de travail Dynamics 365 Customer Service
- Améliorer la productivité des agents et la personnalisation dans Omnicanal pour Customer Service
- Améliorer la productivité des agents et la personnalisation dans le Concentrateur de Customer Service
- Prise en main des outils de productivité Dynamics 365
- Créer des solutions d'assistance intelligente dans Omnicanal pour Dynamics 365 Customer Service

### Module 7 : Joindre des clients et interagir avec eux grâce à Omnicanal pour Dynamics 365 Customer Service

Le développement et le déploiement de véritables solutions Omnicanal sont essentiels à la réussite de toute organisation qui fournit un service clientèle à ses clients. En garantissant une expérience unifiée et contextuelle, quel que soit le canal utilisé, les organisations peuvent accroître la satisfaction des clients, résoudre les problèmes plus vite et augmenter les revenus. Avec la solution Omnicanal pour Customer Service de Dynamics 365, les organisations déploient une véritable solution Omnicanal qui existe au sein de l'organisation Dynamics 365 qu'elles utilisent tous les jours.

- **Chapitres** 
	- Prise en main d'Omnicanal pour Customer Service
	- Déployer des widgets de conversation instantanée avec Omnicanal pour Dynamics 365 Customer Service
	- Déployer un canal vocal dans Dynamics 365 Customer Service
	- Déployer un canal SMS dans Omnicanal pour Dynamics 365 Customer Service
	- Déployer des canaux de messagerie sociale dans Omnicanal pour Dynamics 365 Customer Service
- Configurer Apple Message for Business et Google's Business Messages en tant que canaux dans in Alcomp  $\bullet$ Dynamics 365 Customer Service
- Intégrer un bot Power Virtual Agents à Omnicanal pour Customer Service

#### Module 8: Utiliser Customer Service Insights

Configurez et utilisez les données Customer Service Insights pour obtenir des informations sur vos clients. Ce module aborde la prise en main de Customer Service Insights et des visualisations. **Chapitres** 

- **•** Prise en main de Customer Service Insights
- Créer des visualisations pour Dynamics 365 Customer Service
- Utiliser la fonctionnalité Informations sur les appels de Customer Service

#### Module 9 : Utiliser Connected Customer Service avec Dynamics 365

Utilisez le complément Connected Customer Service pour Dynamics 365 afin d'intégrer les appareils IoT avec Dynamics 365 Customer Service en vue d'aider les clients. **Chapitres** 

- Prise en main de Connected Customer Service for Dynamics 365 et Azure IoT
- Enregistrer et gérer des appareils avec Connected Customer Service for Dynamics et Azure IoT

#### Module 10 : Étendre Dynamics 365 Customer Service

Souhaitez-vous bénéficier de fonctionnalités supplémentaires pour Dynamics 365 Customer Service ? Ce module présente l'utilisation de Power Platform pour étendre l'application Customer Service. **Chapitres** 

- Créer des applications personnalisées pour Dynamics 365 Customer Service
- **Intégrer un copilote Microsoft Copilot Studio à Omnicanal pour Customer Service**

# **Objectifs**

- Gérer les cas  $\bullet$
- Gestion des connaissances
- Gérer les attributions et les accords de niveau de servie (SLA)
- **•** Implémenter la planification
- Implémenter des expériences multisession pour le service clientèle
- Gérer l'analyse, les visualisations et les insights
- **Implémenter Microsoft Power Platform**
- Utiliser un service clientèle connecté
- Implémenter le routage

# Méthodologie & Didactique

#### Formule d'apprentissage mixte de Digicomp :

- **Pre-study :** dès l'inscription à la formation, vous recevez un accès à Microsoft Learn et vous pouvez dès lors commencer individuellement à vous familiariser avec la matière. Pendant maximum 4 semaines, 6 à 8 sessions virtuelles de 3 heures se tiendront avec nos experts MCT. Les sessions sont déjà agendées et sont compatibles avec votre quotidien professionnel ou privé. Entre les différentes sessions, vous disposez de suffisamment de temps pour réviser vos nouvelles connaissances et vous entrainer.
- After-study : après la formation, vous continuez à avoir accès à Microsoft Learn. Vous pouvez  $\bullet$ ainsi continuer à apprendre et à vous exercer selon vos besoins afin de permettre un apprentissage plus durable et de vous préparer idéalement à l'examen de certification.
- Plan de session détaillé : veuillez cliquer sur « Horaires » dans l'encadré du cours en bas de page pour consulter le détail des dates et horaires.

# Public cible

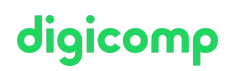

Ce cours s'adresse aux consultants fonctionnels qui utilisent le service clientèle Dynamics 365 ou aux consultants fonctionnels qui utilisent d'autres applications Dynamics 365 et qui souhaitent approfondir leurs connaissances sur le service clientèle.

Un Dynamics 365 Customer Engagement Functional Consultant est chargé de découvrir, de capturer les exigences, d'engager des experts du domaine et des parties prenantes, de traduire des exigences et de configurer la solution et les applications. Le consultant fonctionnel met en œuvre une solution à l'aide de capacités prêtes à l'emploi, d'une extensibilité sans code, d'une application et d'intégrations de services.

## Prérequis

Microsoft Dynamics 365 [Fundamentals](https://digicomp.ch/formations-microsoft-technology/microsoft-business-applications-dynamics-365/microsoft-dynamics-365-fundamentals/cours-microsoft-dynamics-365-fundamentals-crm-formation-intensive-mb-910) (CRM) – Formation intensive («MB910»)

## **Certification**

Cette formation marque la première étape de préparation à l'examen :

« MB-230: Microsoft Dynamics 365 Customer Service Functional [Consultant](https://learn.microsoft.com/fr-fr/certifications/exams/mb-230/) »

La réussite de cet examen permet de décrocher la certification :

#### « Microsoft Certified: Dynamics 365 Customer Service Functional [Consultant](https://learn.microsoft.com/fr-fr/certifications/d365-functional-consultant-customer-service/) Associate »

ATTENTION : L'examen ne se déroule pas dans le cadre de la formation, vous devrez vous y inscrire séparément. Pratiquer vos nouvelles connaissances en situation réelle augmente considérablement vos chances de réussite à l'examen, c'est pourquoi nous vous conseillons de ne pas passer l'examen tout de suite après votre formation, mais de prendre votre temps et de vous y inscrire lorsque vous serez prêt.

#### Inscription à l'examen

Vous avez la possibilité de vous inscrire à un examen que vous passerez soit dans un de nos centres de formation Digicomp, agréés centre de test Pearson Vue, à Lausanne ou Genève, soit depuis chez vous.

Chez Digicomp : Inscrivez-vous à l'examen directement sur le site de [Pearson](https://home.pearsonvue.com/microsoft) VUE et sélectionnez l'un de nos centres de formation Digicomp (Lausanne ou Genève). Vous pourrez ensuite choisir parmi les créneaux d'examen proposés dans nos centres.

Chez vous : Pour passer un examen depuis chez vous, vous devez vous inscrire en passant par ce [lien](https://home.pearsonvue.com/Clients/Microsoft/Online-proctored.aspx).

Le prix de l'examen est de 216.- (sous réserve de modification par l'éditeur).

# Avez-vous une question ou souhaitez-vous organiser un cours en entreprise ?

Nous vous conseillons volontiers au +41 22 738 80 80 ou romandie@digicomp.ch. Retrouvez toutes les informations détaillées concernant les dates sur www.digicomp.ch/formations-microsofttechnology/microsoft-business-applications-dynamics-365/microsoft[dynamics-365-customer-engagement/cours-microsoft-dynamics-365](https://www.digicomp.ch/formations-microsoft-technology/microsoft-business-applications-dynamics-365/microsoft-dynamics-365-customer-engagement/cours-microsoft-dynamics-365-customer-service--formation-flexible-mb-230) customer-service--formation-flexible-mb-230